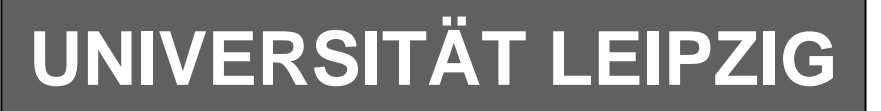

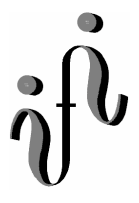

### **Institut für Informatik**

# Studentenmitteilung

### **2. Semester - SS 2003**

Abt. Technische Informatik *Gerätebeauftragter*  Dr. rer.nat. Hans-Joachim Lieske Tel.: [49]-0341-97 32213 Zimmer: HG 02-37 e-mail: lieske@informatik.uni-leipzig.de www: http:/www.ti-leipzig.de/~lieske/ Sprechstunde:Mi.  $14^{00} - 15^{00}$  (Vorlesungszeit)

# **Aufgaben zu Übung Grundlagen der Technischen Informatik 2**

## **4. Aufgabenkomplex - 1. Aufgabe**

### **Entwurf eines Multiplexers (Gesamtpunktzahl=10 Punkte)**

Entwerfen Sie die Schaltung eines Multiplexers, der 3 Eingänge (E<sub>2</sub>, E<sub>1</sub>, E<sub>0</sub>) auf einen Ausgang A schaltet. Dazu sind die 2 Steuersignale  $S=(S_1, S_0)$  zu verwenden. Der Wert S=2 schaltet  $E_2$  auf A, S=1 schaltet  $E_1$  auf A und S=0 schaltet  $E_0$  auf A.

Aufgaben:

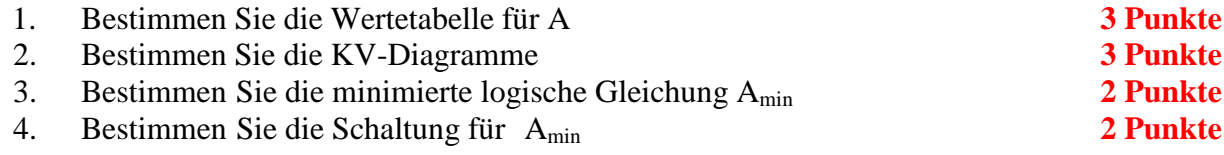

### **Bemerkungen:**

**Es sind nur AND- OR- und NOT-Gatter zu verwenden.** 

**Diese Gatter können beliebig viele Eingänge haben.** 

**Es sind keine strengen Schaltungen gefordert, d.h. es können Leitungen für die normalen- und invertierten Eingangsvariablen verwendet werden.**

# **Hilfen:**

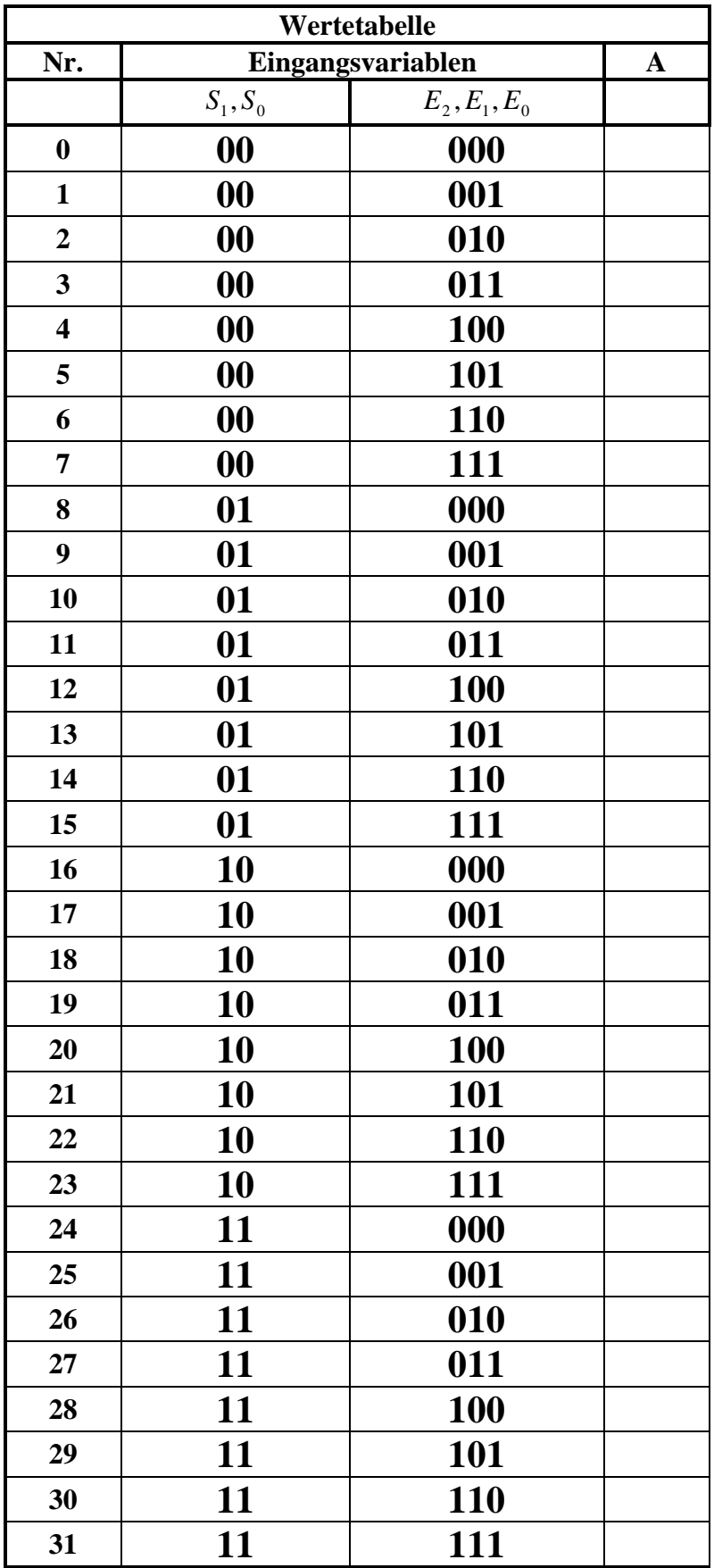

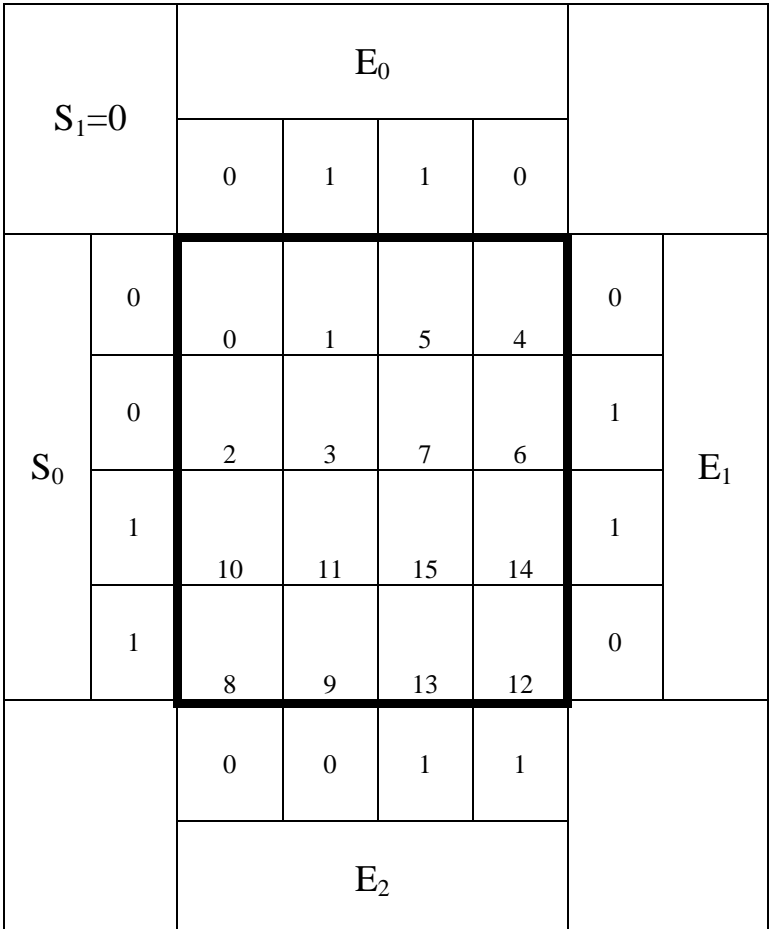

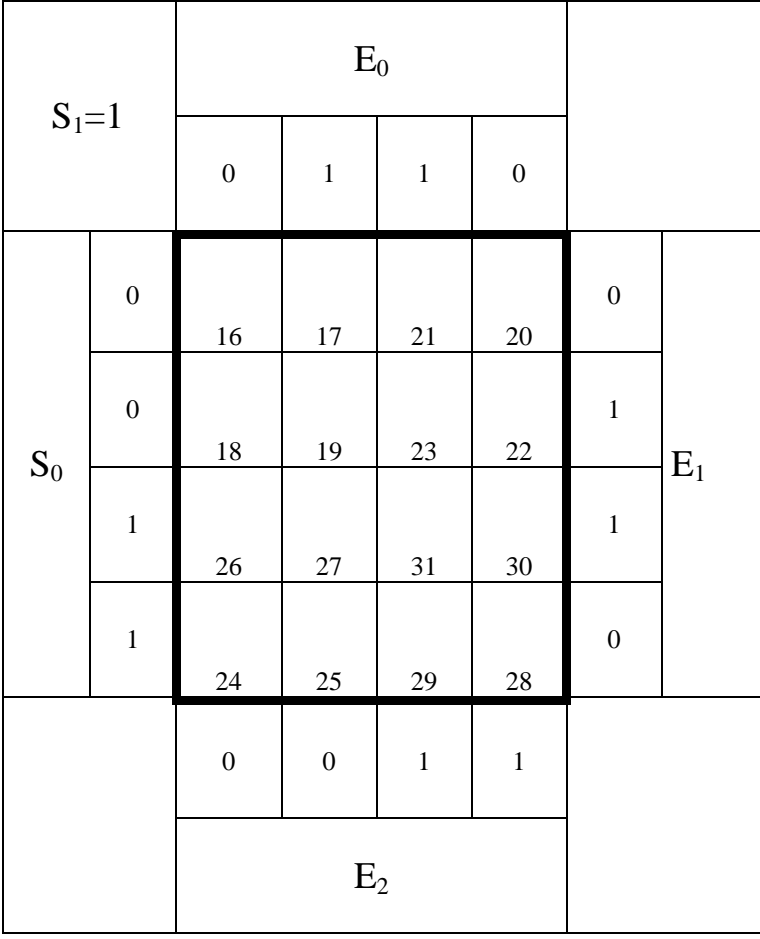

### **4. Aufgabenkomplex - 2. Aufgabe**

### **Entwurf eines Gray-Code – Binär Decoders (Gesamtpunktzahl=10 Punkte)**

Entwerfen Sie die Schaltung eines Decoders, der einen 4-Bit Graycode in einen 4-Bit Binärcode wandelt. Die Eingänge sind  $(G_3, G_2, G_1, G_0)$ . Die Ausgänge sind  $(B_3, B_2, B_1, B_0)$ .

Aufgaben:

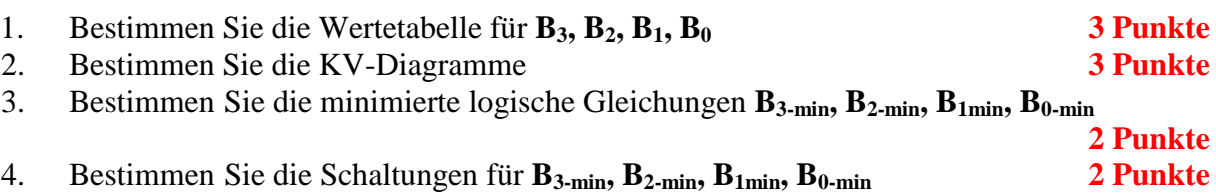

### **Bemerkungen:**

**Es sind nur AND- OR- und NOT-Gatter zu verwenden. Diese Gatter können beliebig viele Eingänge haben. Es sind keine strengen Schaltungen gefordert, d.h. es können Leitungen für die normalen- und invertierten Eingangsvariablen verwendet werden.** 

## **Hilfen:**

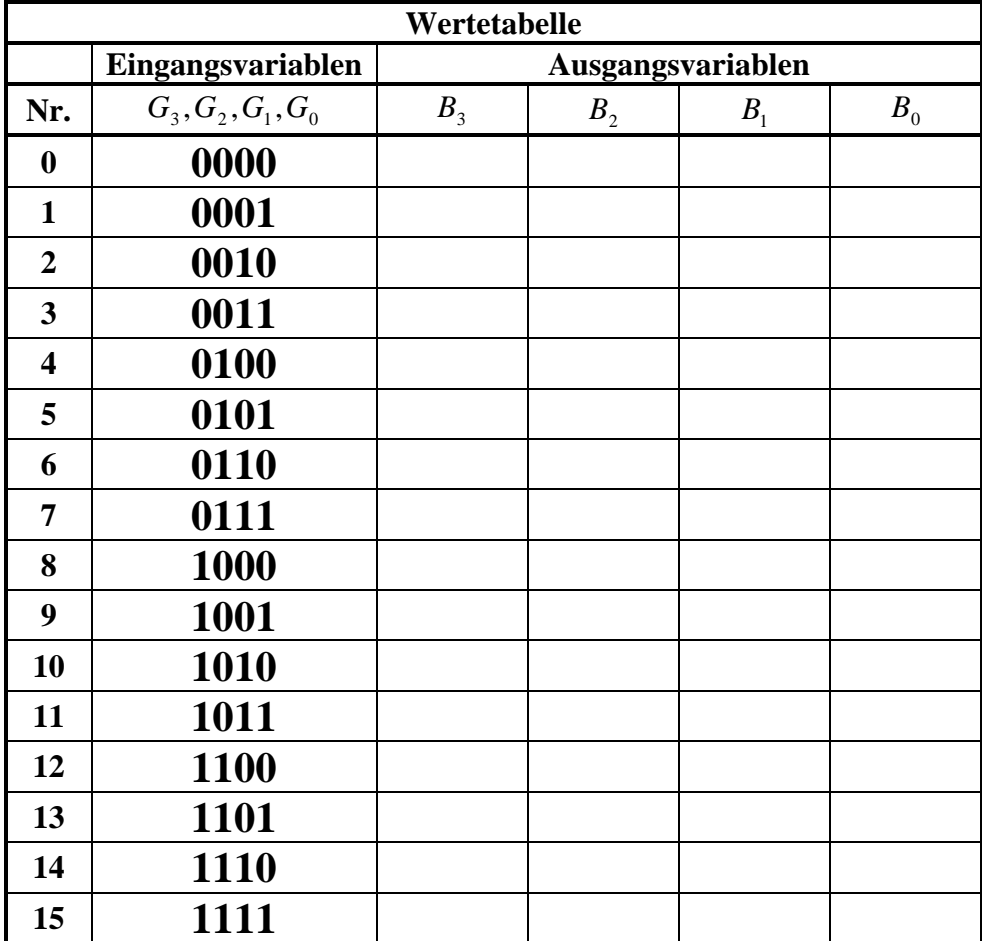

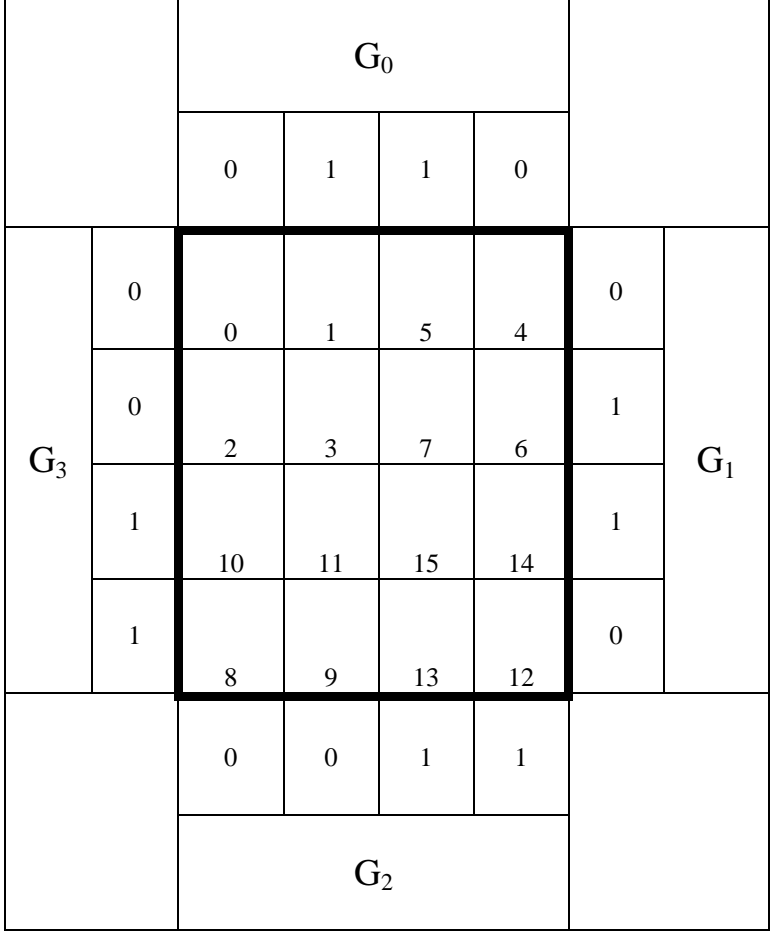

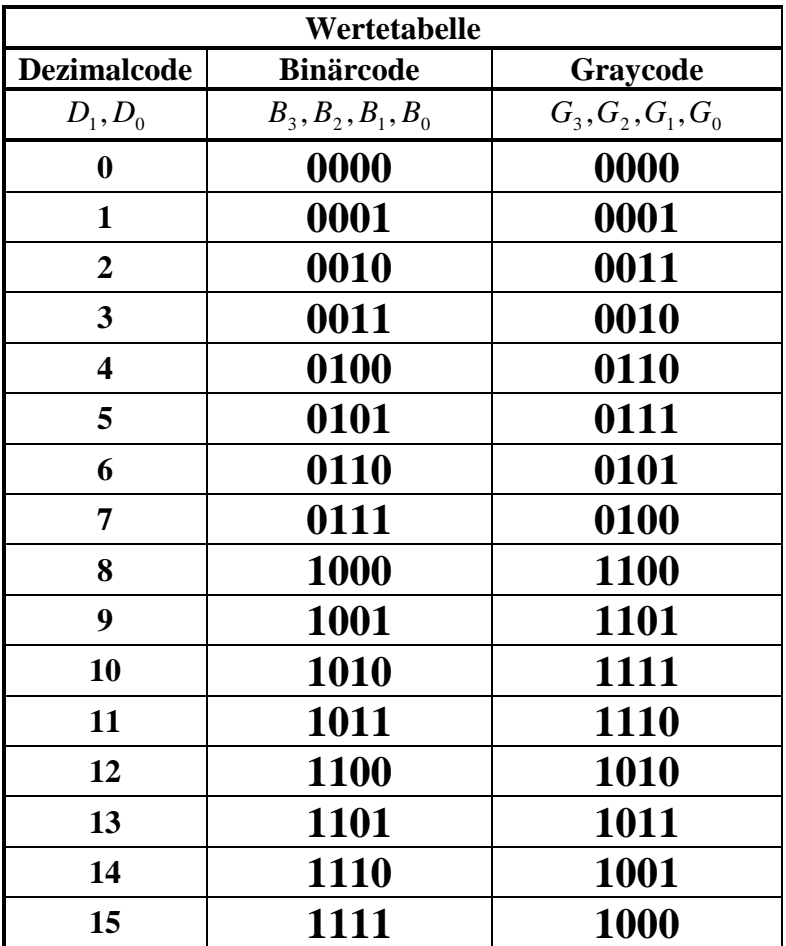

## **4. Aufgabenkomplex - 3. Aufgabe**

### **Entwurf eines 2-Bit Komperators (Gesamtpunktzahl=10 Punkte)**

Entwerfen Sie die Schaltung eines Komperators, der die 2-Bit-Zahlen  $X=(X_1,X_0)$  und  $Y=(Y_1,Y_0)$ miteinander vergleicht. Es sind die Funktionen  $Q_{Y=X}$ ,  $Q_{Y=X}$  und  $Q_{Y=X}$  zu bestimmen. Die Funktionen ist wahr, wenn der Wert "1" ist.

Aufgaben:

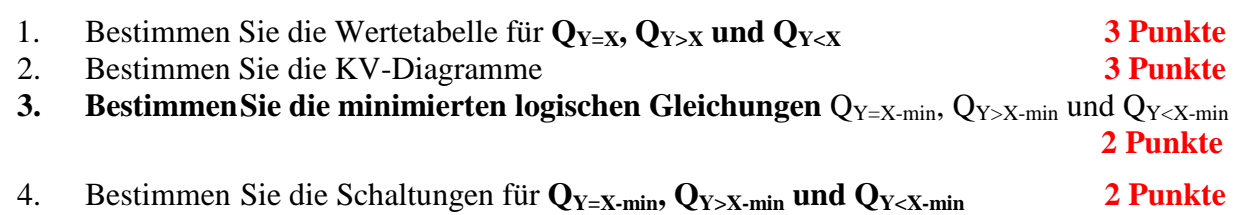

### **Bemerkungen:**

**Es sind nur AND- OR- und NOT-Gatter zu verwenden. Diese Gatter können beliebig viele Eingänge haben. Es sind keine strengen Schaltungen gefordert, d.h. es können Leitungen für die normalen- und invertierten Eingangsvariablen verwendet werden.** 

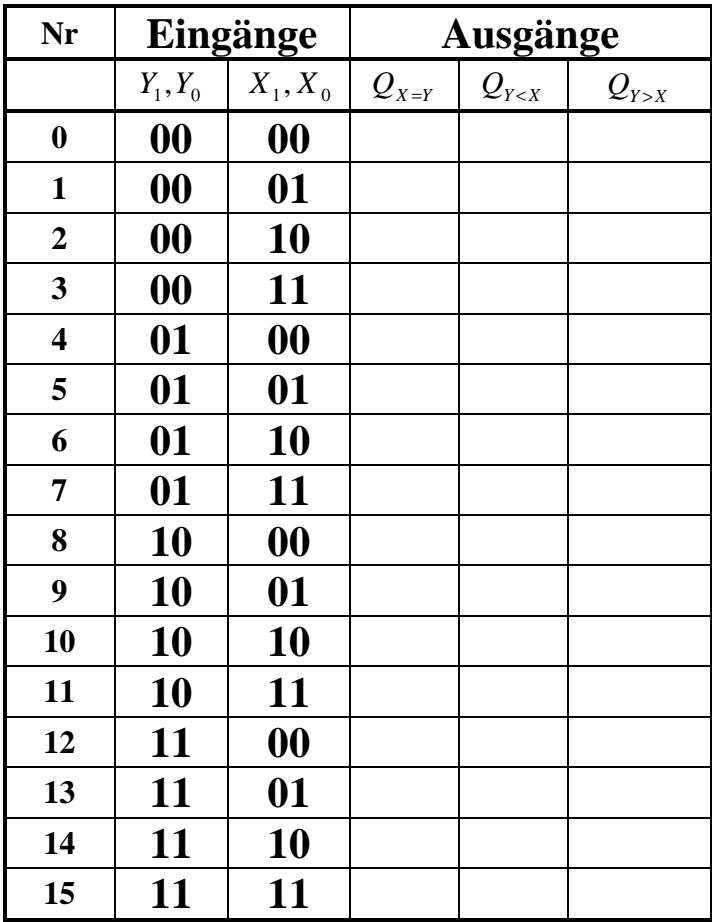

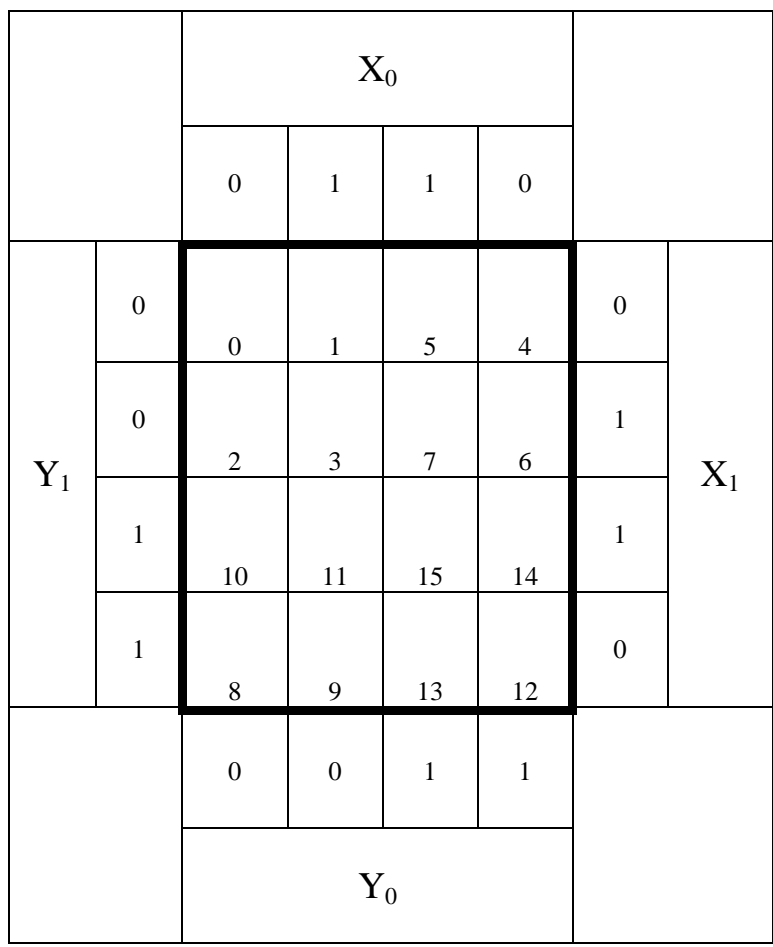

# **Lösung:**

# **4. Aufgabenkomplex - 1. Aufgabe**

# **Entwurf eines Multiplexers**

Entwerfen Sie die Schaltung eines Multiplexers, der 3 Eingänge (E<sub>2</sub>, E<sub>1</sub>, E<sub>0</sub>) auf einen Ausgang A schaltet. Dazu sind die 2 Steuersignale  $S=(S_1, S_0)$  zu verwenden. Der Wert S=2 schaltet  $E_2$  auf A, S=1 schaltet  $E_1$  auf A und S=0 schaltet  $E_0$  auf A.

Im Allgemeinen wird bei den Schaltbildern der Multiplexer als ein Schalter gezeichnet.

Aufgaben:

1. Bestimmen Sie die Wertetabelle für A

Entwerfen Sie die Schaltung eines Multiplexers, der 3 Eingänge (E<sub>2</sub>, E<sub>1</sub>, E<sub>0</sub>) auf einen Ausgang A schaltet. Dazu sind die 2 Steuersignale  $S=(S_1, S_0)$  zu verwenden. Der Wert S=2 schaltet  $E_2$  auf A, S=1 schaltet  $E_1$  auf A und S=0 schaltet  $E_0$  auf A.

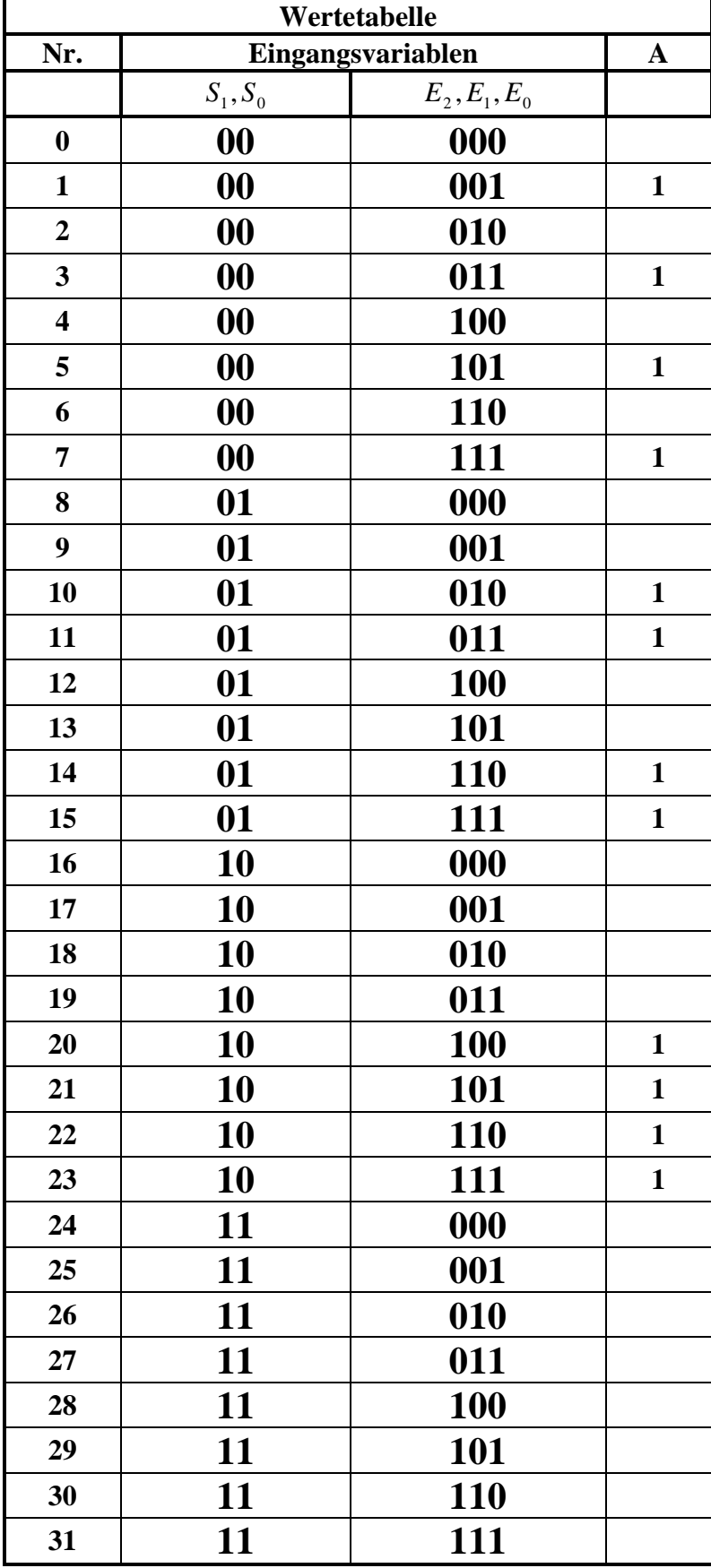

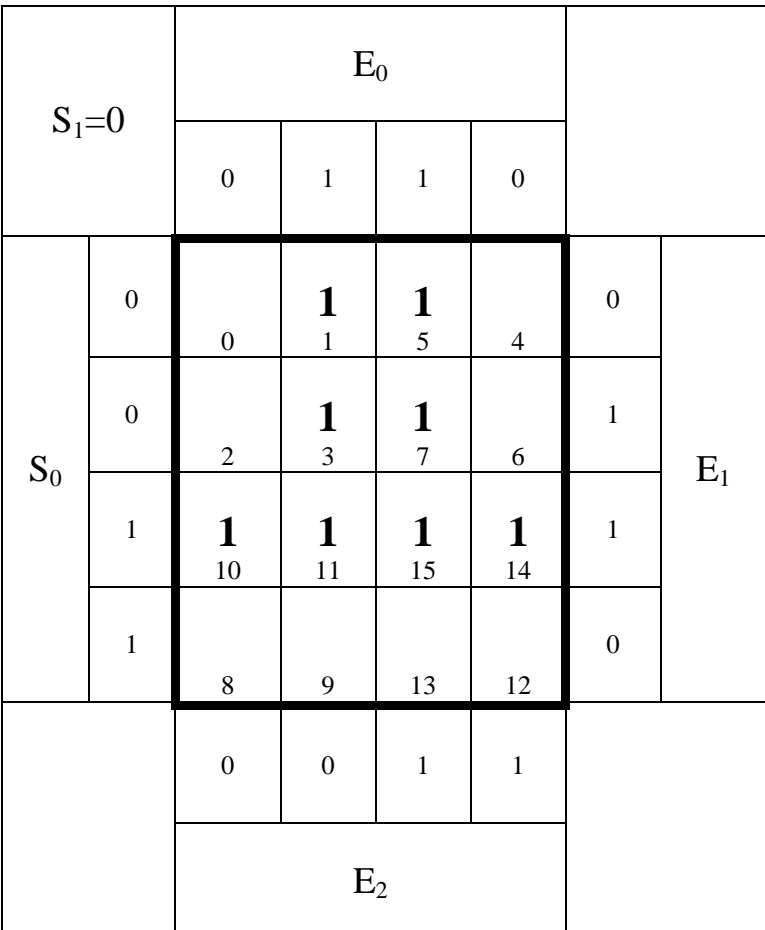

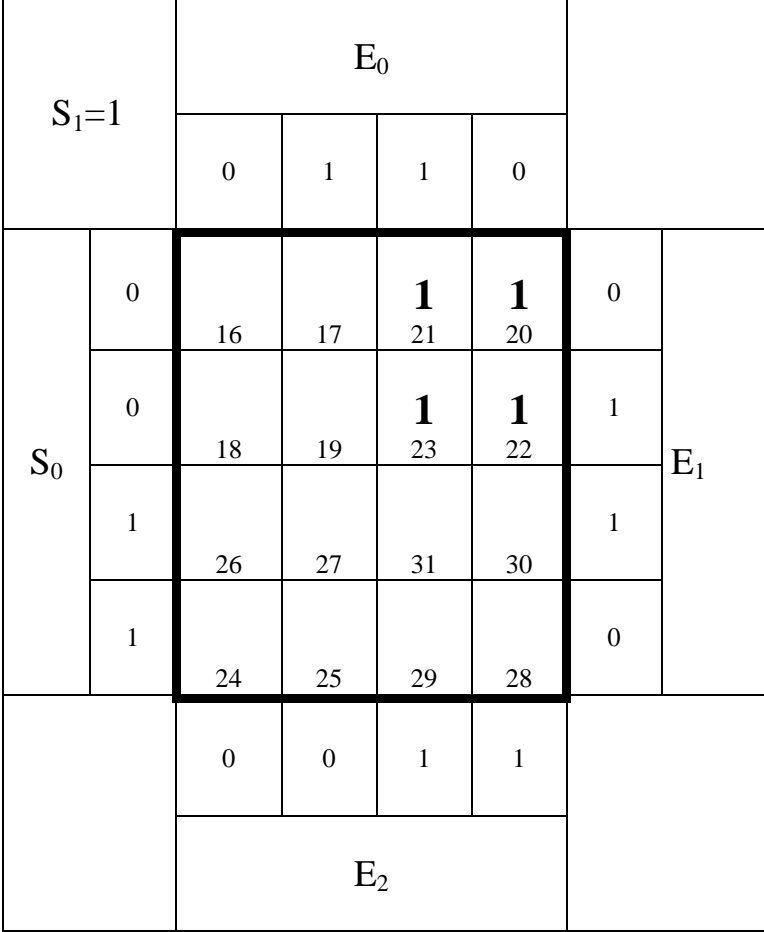

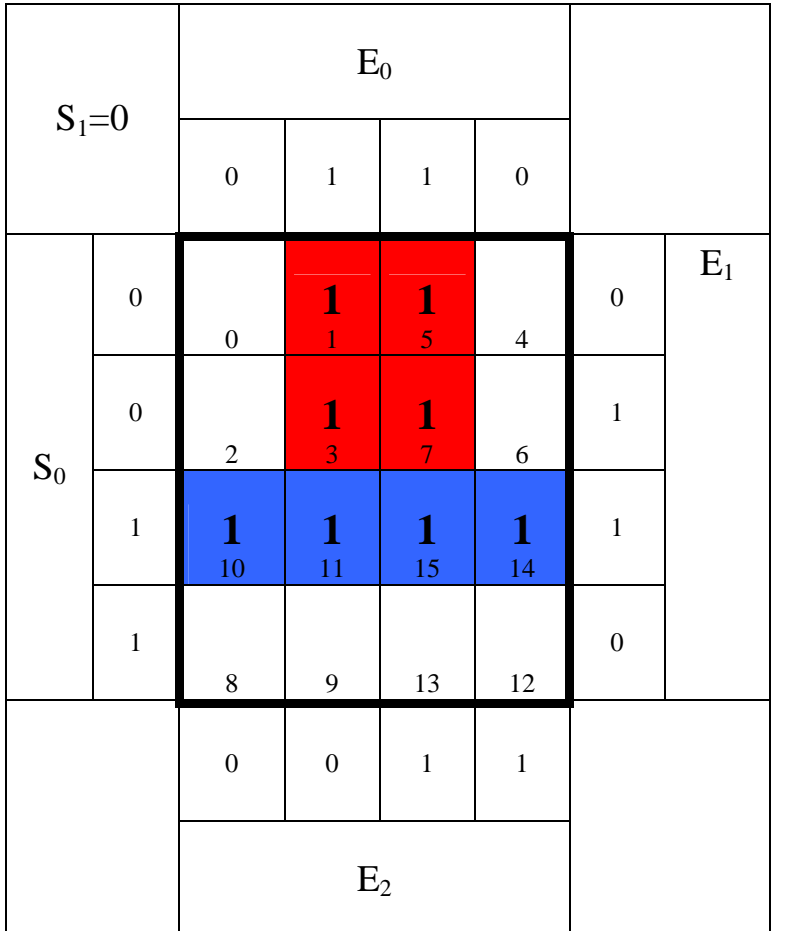

: 3 *Kosten*  $Funktion$  :  $S_1S_0E_0$ *MINT* (1,3,5,7) 4 − *Block*

: 3 *Kosten*  $Funktion: S<sub>1</sub>S<sub>0</sub>E<sub>1</sub>$ *MINT* (10,11,14,15) 4 − *Block*

$$
\begin{aligned} &A_{\min} \\ &= S_1 \overline{S}_0 E_2 \, \vee \, \overline{S}_1 S_0 E_1 \vee \overline{S}_1 \overline{S}_0 E_0 \end{aligned}
$$

 $Kosten: 3 + 3 + 3 = 9$ 

: 3 *Kosten*  $Funktion: S<sub>1</sub>S<sub>0</sub>E<sub>2</sub>$ (20,21,22,23) *MINT* 4 − *Block*

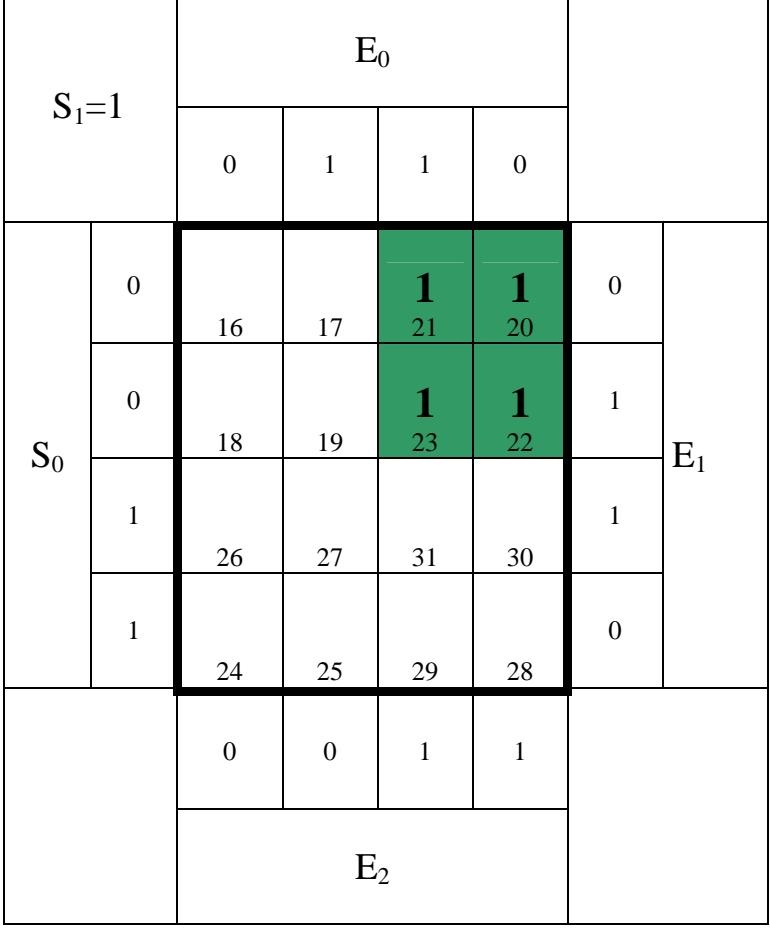

3. Bestimmen Sie die minimierte logische Gleichung Amin

$$
A_{\min} = S_1 \overline{S}_0 E_2 \vee \overline{S}_1 S_0 E_1 \vee \overline{S}_1 \overline{S}_0 E_0
$$

 $Kosten: 3 + 3 + 3 = 9$ 

### 4. Bestimmen Sie die Schaltung für Amin

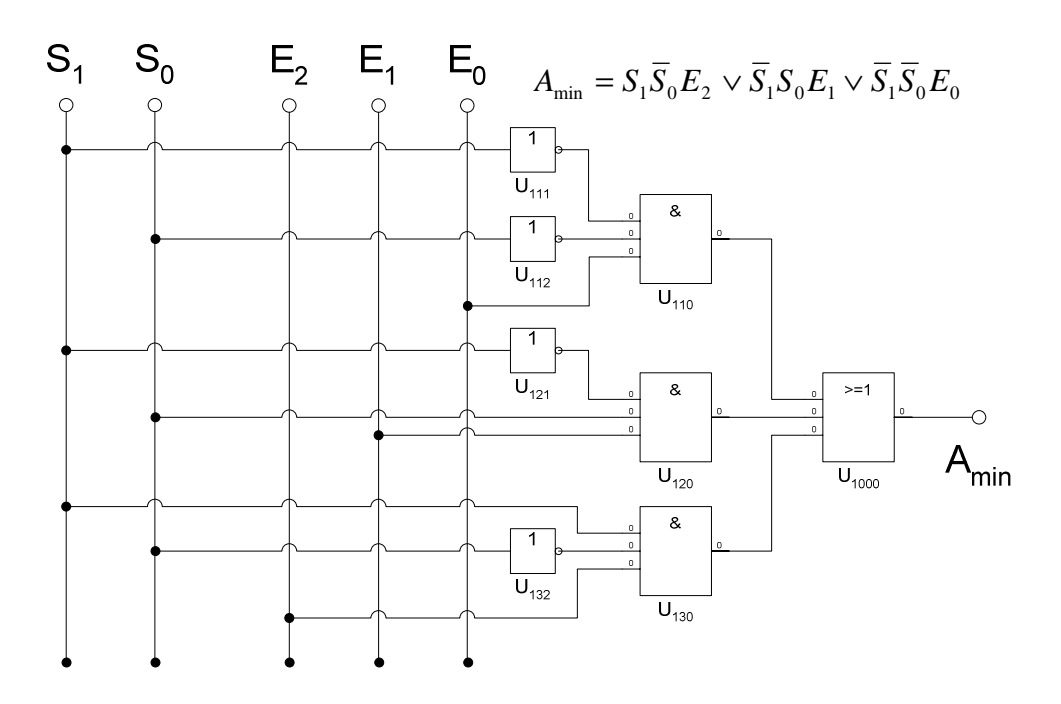

oder

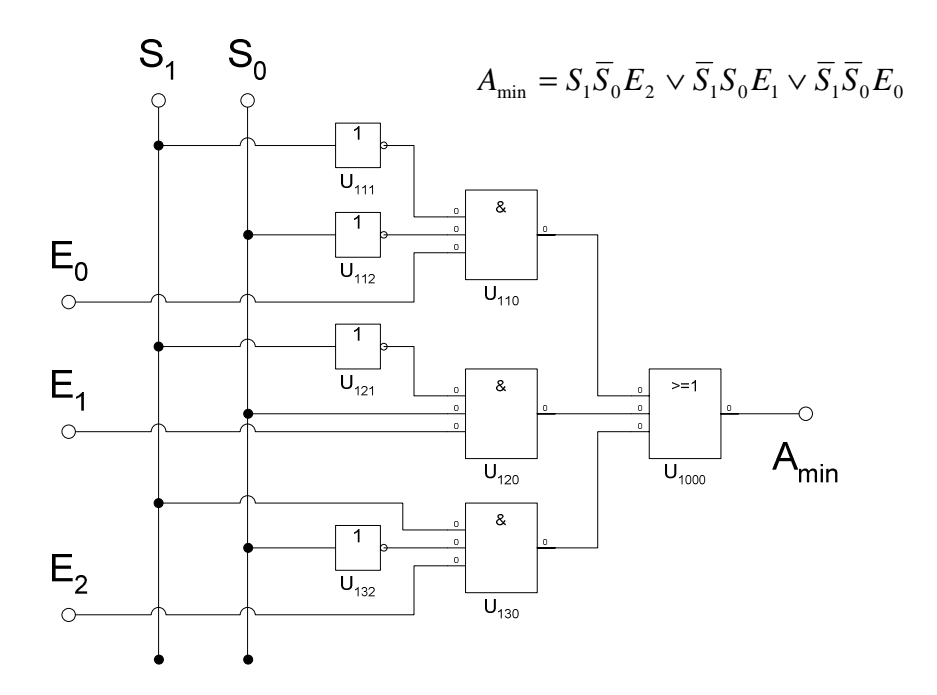

# **Lösung:**

# **4. Aufgabenkomplex - 2. Aufgabe**

# **Entwurf eines Gray-Code – Binär Decoders**

Entwerfen Sie die Schaltung eines Decoders, der einen 4-Bit Graycode in einen 4-Bit Binärcode wandelt. Die Eingänge sind  $(G_3, G_2, G_1, G_0)$ . Die Ausgänge sind  $(B_3, B_2, B_1, B_0)$ .

### Aufgaben:

1. Bestimmen Sie die Wertetabelle für **B3, B2, B1, B0** 

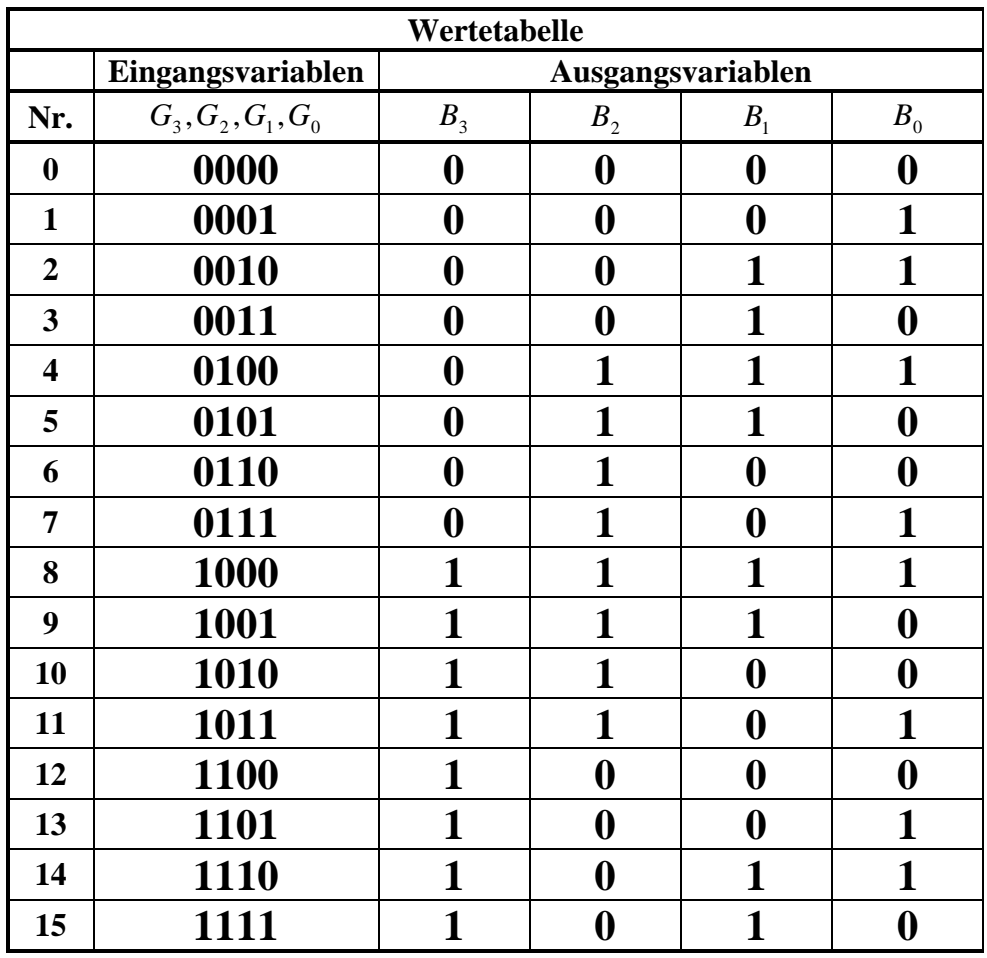

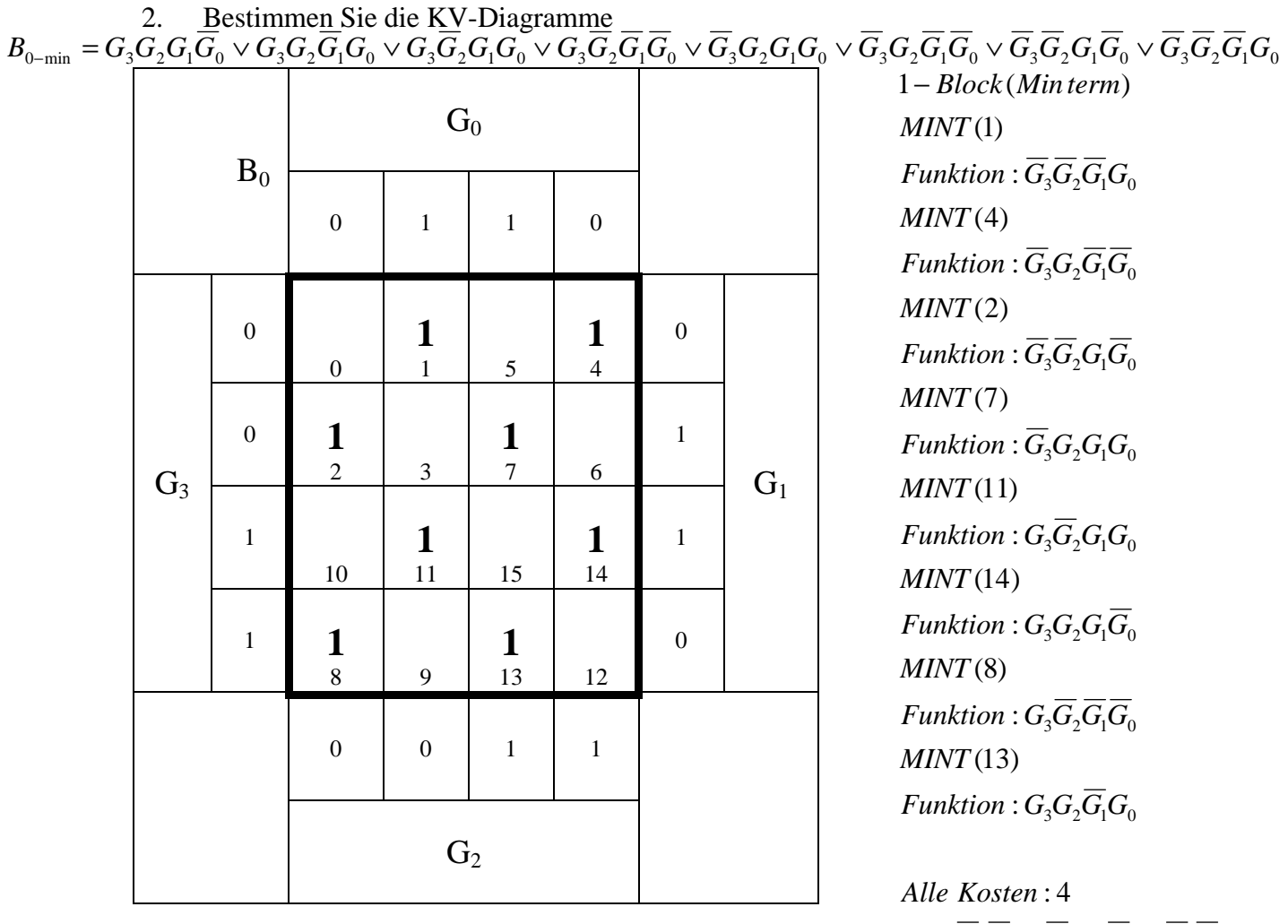

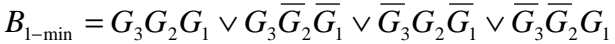

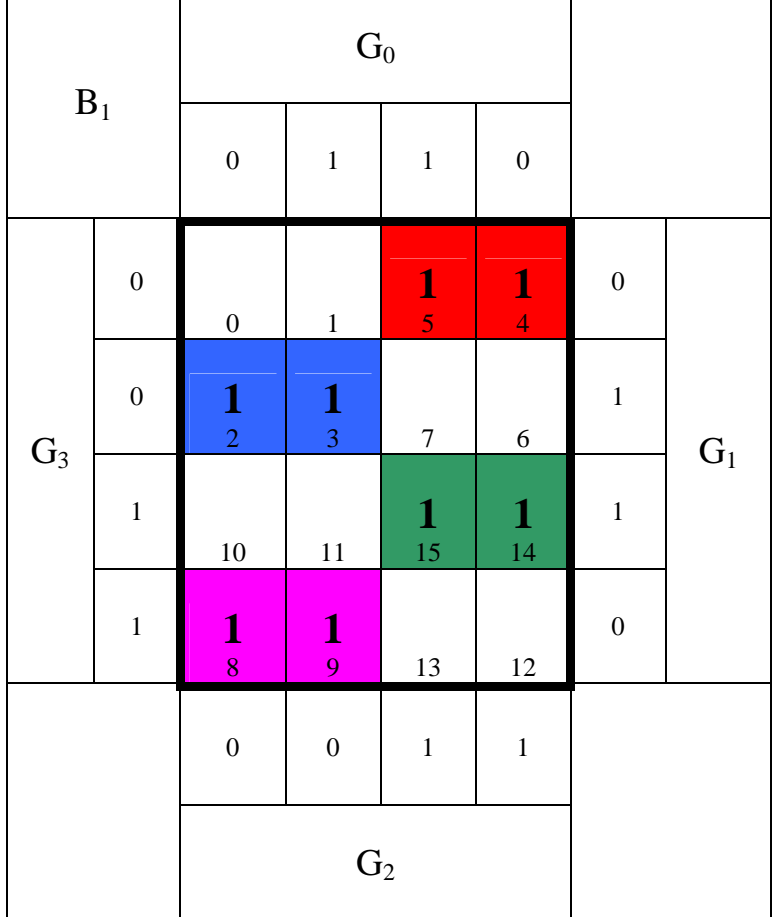

: 3 *Kosten*  $Funktion: G<sub>3</sub>G<sub>2</sub>G<sub>1</sub>$ (8,9) *MINT* 2 *Block* − : 3 *Kosten*  $Funktion: G<sub>3</sub>G<sub>2</sub>G<sub>1</sub>$ (14,15) *MINT* 2 *Block* − : 3 *Kosten*  $Funktion: G<sub>3</sub>G<sub>2</sub>G<sub>1</sub>$ (2,3) *MINT* 2 *Block* − : 3 *Kosten* Funktion :  $\overline{G}_3G_2\overline{G}_1$ *MINT* (4,5) 2 *Block* −

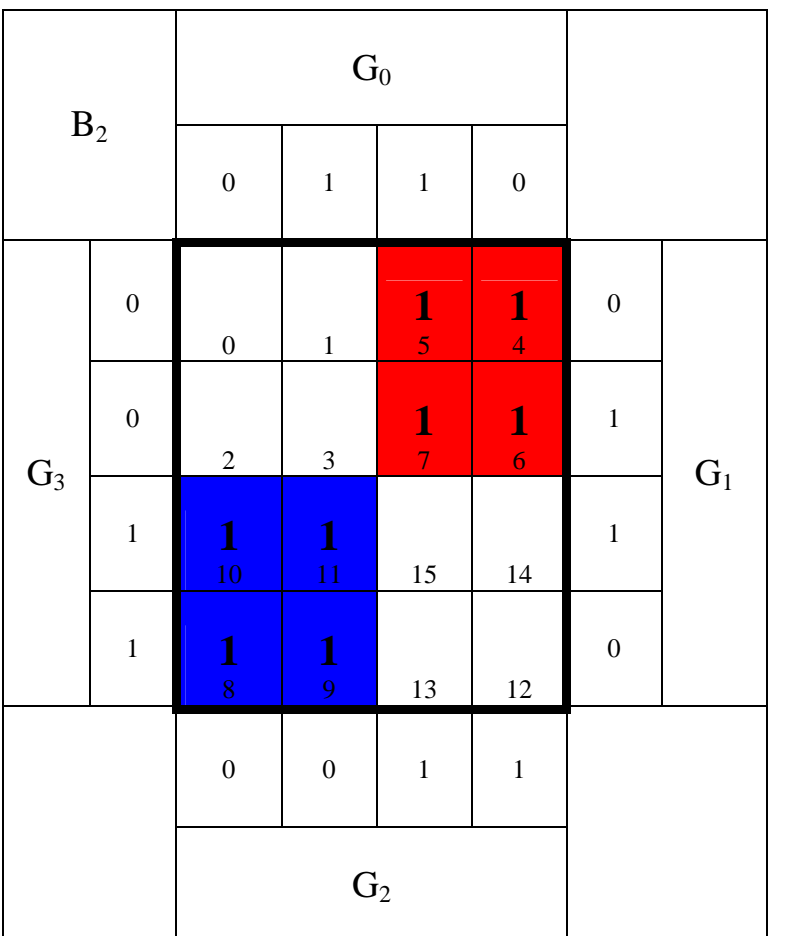

: 2 *Kosten*  $Funktion: G<sub>3</sub>G<sub>2</sub>$ *MINT*(4,5,6,7) 4 − *Block*

 $B_{2-\text{min}} = G_3 \overline{G}_2 \vee \overline{G}_3 G_2$ 

: 2 *Kosten*  $Funktion: G<sub>3</sub>G<sub>2</sub>$ (8,9,10,11) *MINT* 4 − *Block*

 $B_{3-\text{min}} = G_3$ 

:1 *Kosten Funktion* :  $G_3$ (8,9,10,11,12,13,14,15) *MINT* 8 − *Block*

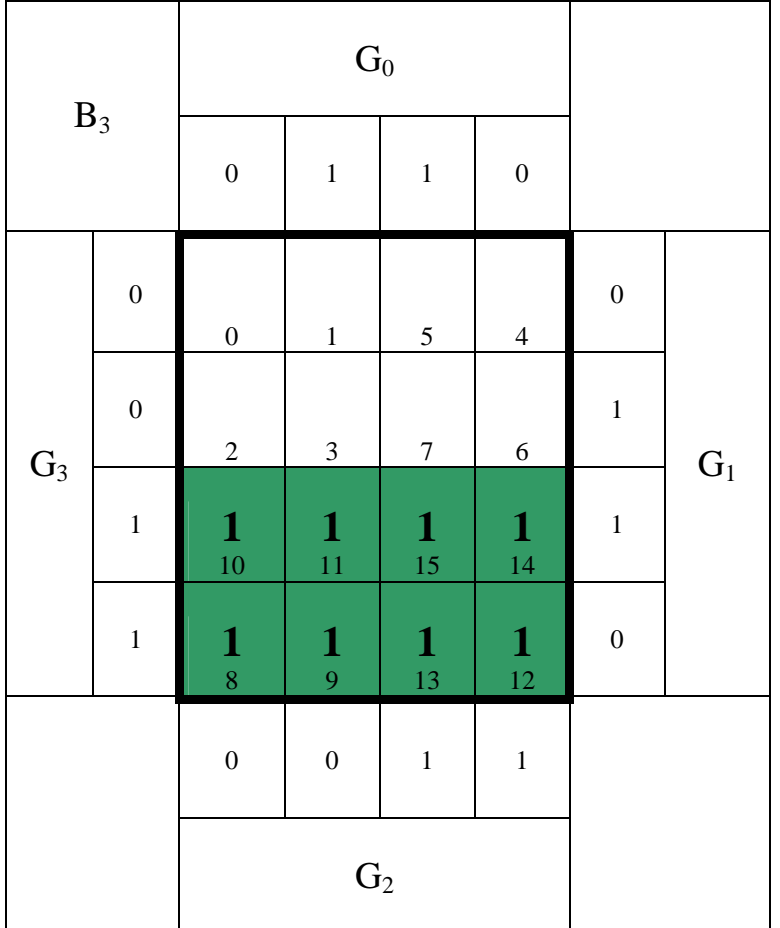

Word Datei: s-e04\_ss03-001 - Dr. H.-J. Lieske - 07 September 2000 - Seite 16

 $B_{0-{\rm min}}=G_3G_2G_1\overline G_0\vee G_3G_2\overline G_1G_0\vee G_3\overline G_2G_1G_0\vee G_3\overline G_2\overline G_1\overline G_0\vee \overline G_3G_2G_1G_0\vee \overline G_3G_2\overline G_1\overline G_0\vee \overline G_3\overline G_2G_1\overline G_0\vee \overline G_3\overline G_2\overline G_1\overline G_0$ 

$$
B_{1-min} = G_3 G_2 G_1 \vee G_3 \overline{G}_2 \overline{G}_1 \vee \overline{G}_3 G_2 \overline{G}_1 \vee \overline{G}_3 \overline{G}_2 G_1
$$
  

$$
B_{2-min} = G_3 \overline{G}_2 \vee \overline{G}_3 G_2
$$
  

$$
B_{3-min} = G_3
$$

4. Bestimmen Sie die Schaltungen für **B3-min, B2-min, B1min, B0-min**

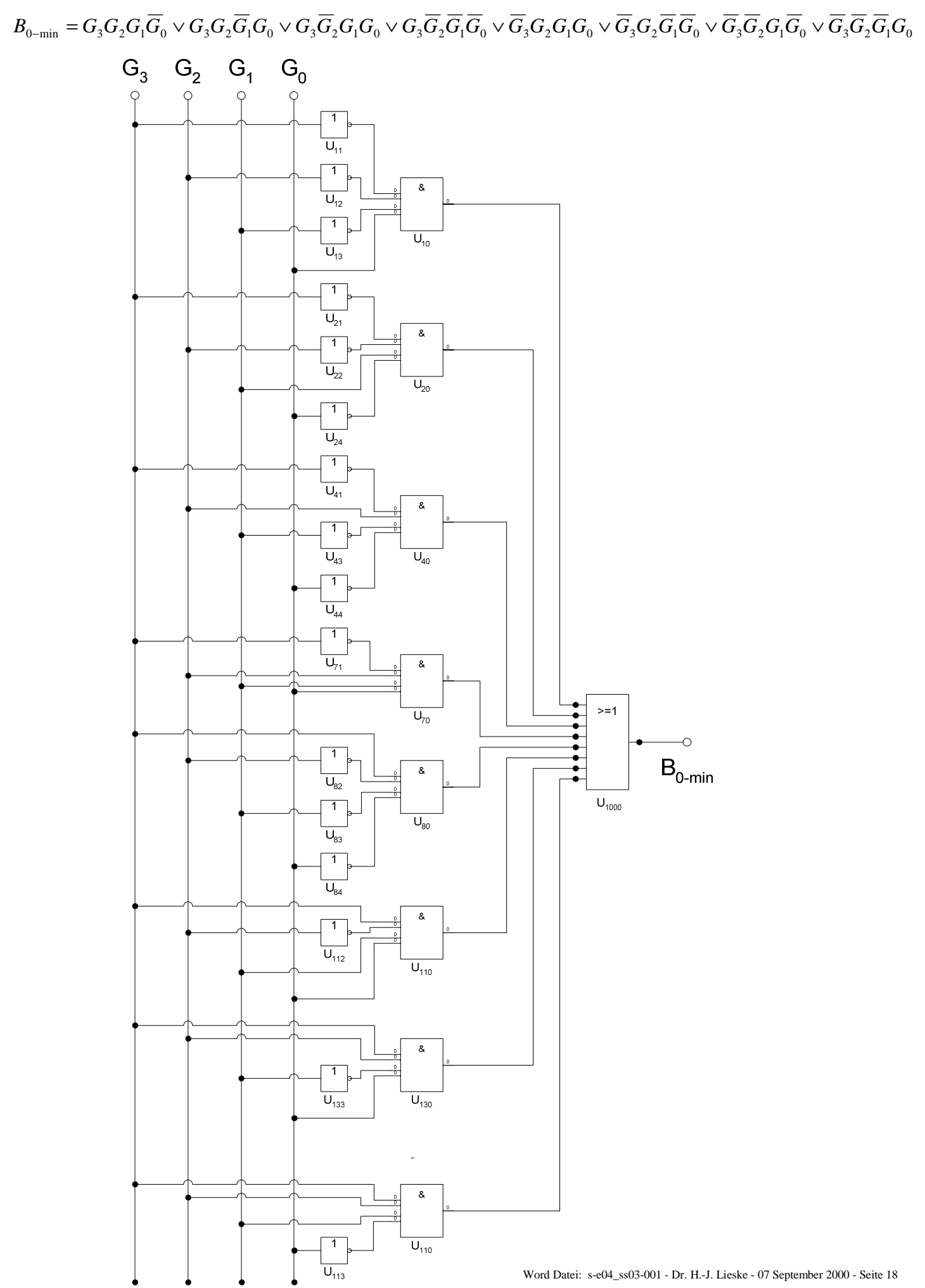

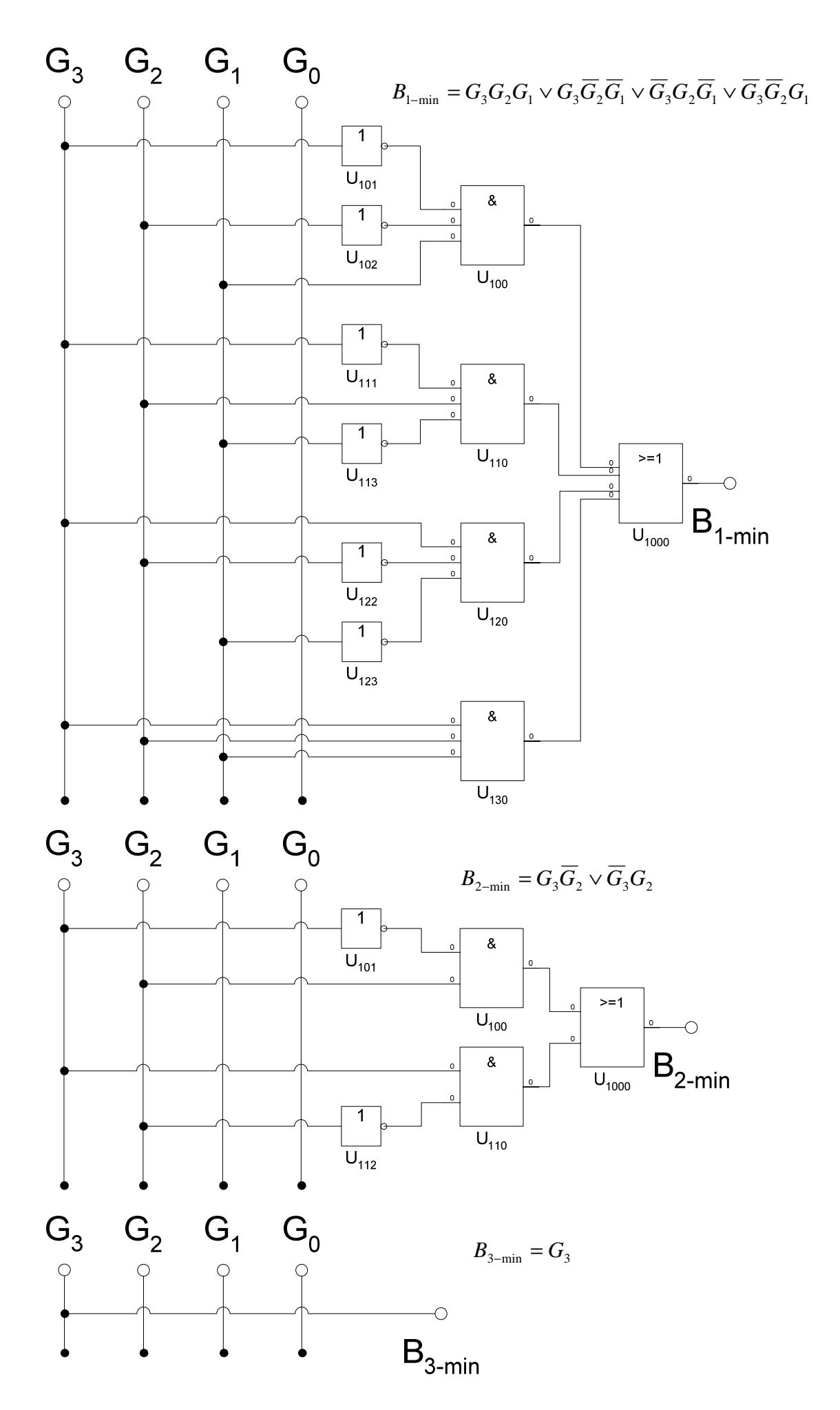

# **Lösung:**

# **4. Aufgabenkomplex - 3. Aufgabe**

# **Entwurf eines 2-Bit Komperators**

Entwerfen Sie die Schaltung eines Komperators, der die 2-Bit-Zahlen  $X=(X_1,X_0)$  und  $Y=(Y_1,Y_0)$ miteinander vergleicht. Es sind die Funktionen  $Q_{Y=X}$ ,  $Q_{Y=X}$  und  $Q_{Y=X}$  zu bestimmen. Die Funktionen ist wahr, wenn der Wert "1" ist.

### Aufgaben:

1. Bestimmen Sie die Wertetabelle für  $Q_{Y=X}$ ,  $Q_{Y>X}$  und  $Q_{Y$ 

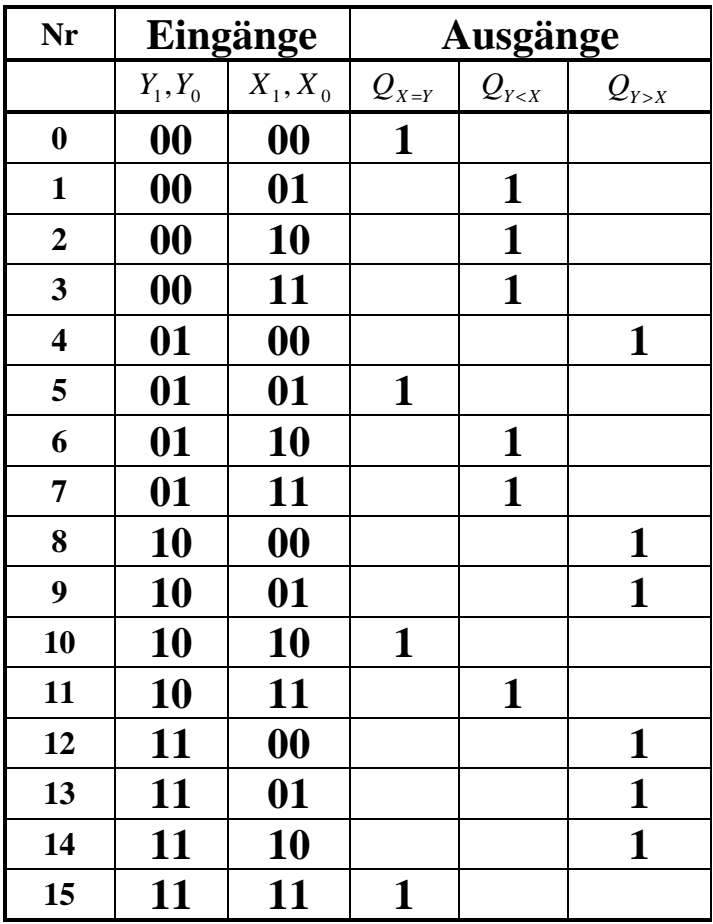

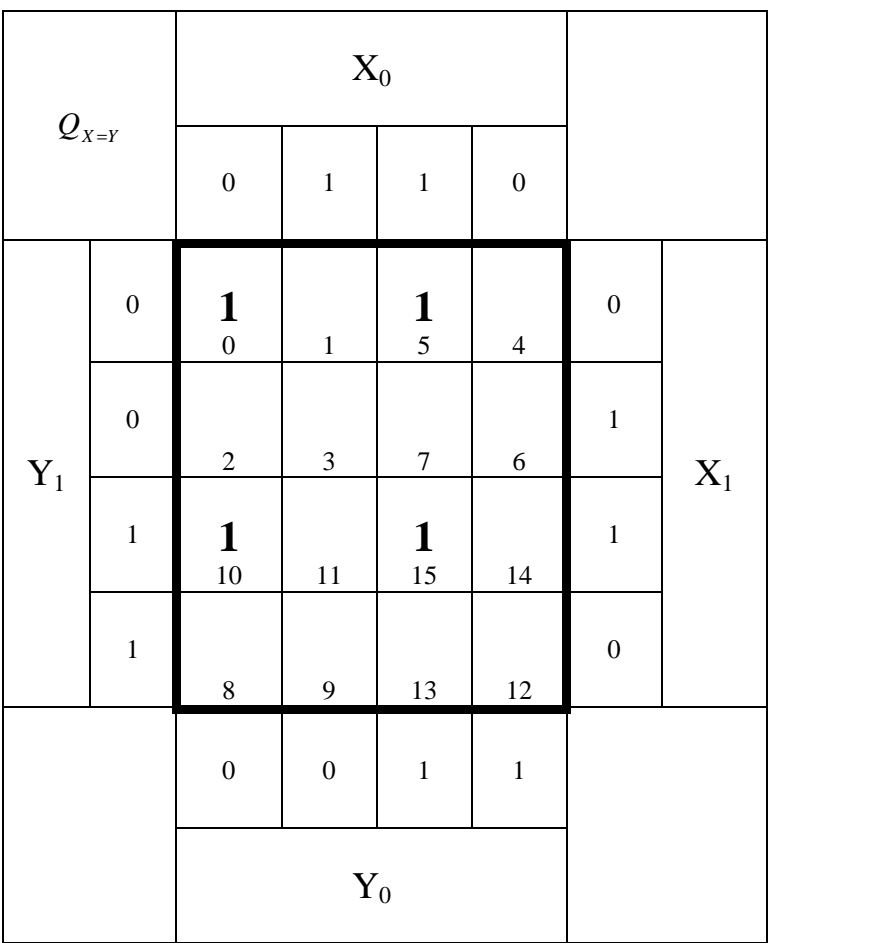

$$
Q_{X=Y-\text{min}} = Y_1 Y_0 X_1 X_0 \vee Y_1 \overline{Y}_0 X_1 \overline{X}_0 \vee \overline{Y}_1 Y_0 \overline{X}_1 X_0 \vee \overline{Y}_1 \overline{Y}_0 \overline{X}_1 \overline{X}_0
$$

 $Funktion$   $:$   $Y_1Y_0X_1X_0$ *MINT*(15)  $Funktion$   $:$   $Y_1Y_0X_1X_0$ *MINT*(10) Funktion :  $\overline{Y_1} Y_0 \overline{X}_1 X_0$  $MINT(5)$  $Funktion$   $:$   $Y_1Y_0X_1X_0$ (0) *MINT* 1 - *Block* (Minterm)

: 4 *Alle Kosten*

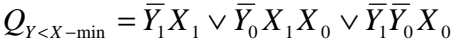

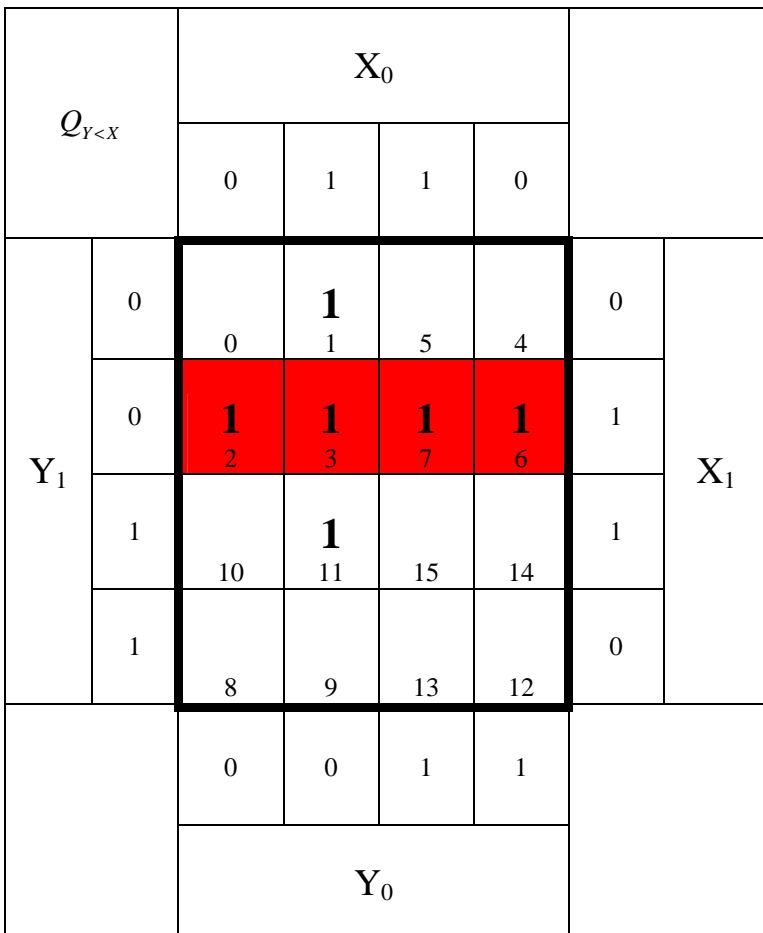

 $Funktion: \overline{Y}_1X_1$ *MINT* (2,3,5,7) 4 − *Block*

: 2 *Kosten*

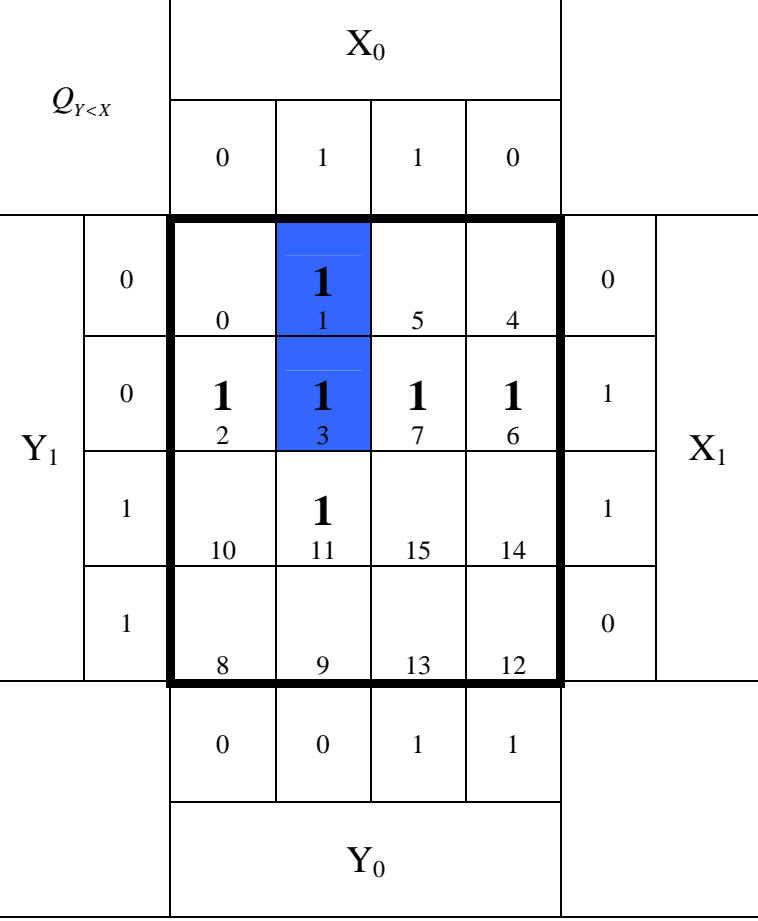

Funktion :  $\overline{Y}_1 \overline{Y}_0 {X}_0$  $MINT(1,3)$ 2 − *Block*

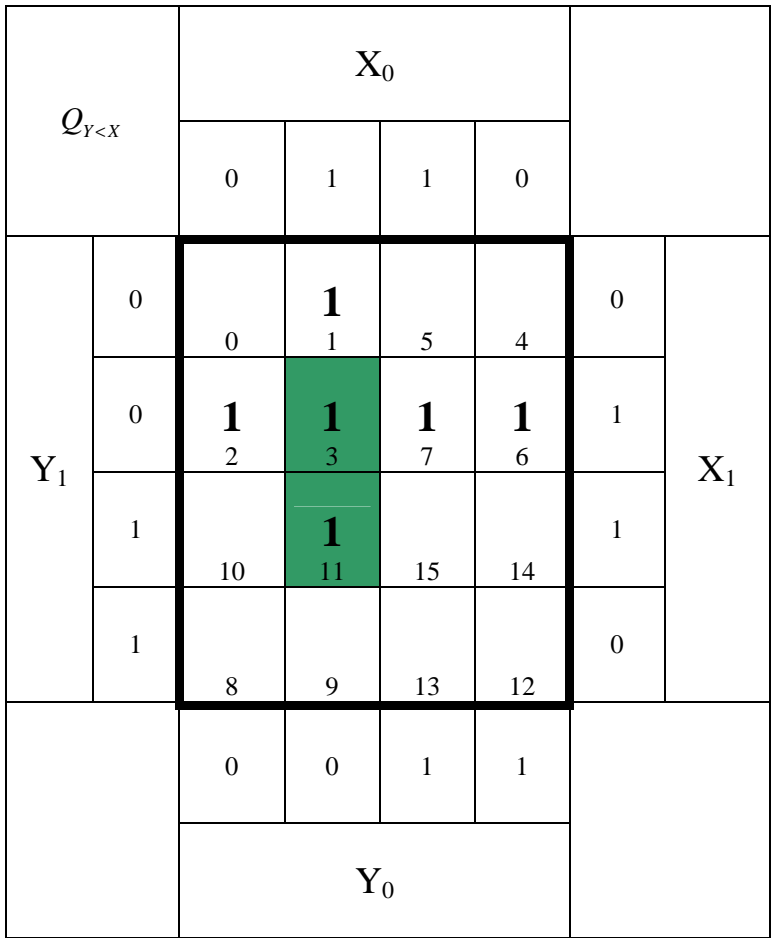

 $Funktion:  $Y_0 X_1 X_0$$ *MINT* (3,11) 2 − *Block*

$$
Q_{Y>X-\min} = Y_1 \overline{X}_1 \vee Y_1 Y_0 \overline{X}_0 \vee Y_0 \overline{X}_1 \overline{X}_0
$$

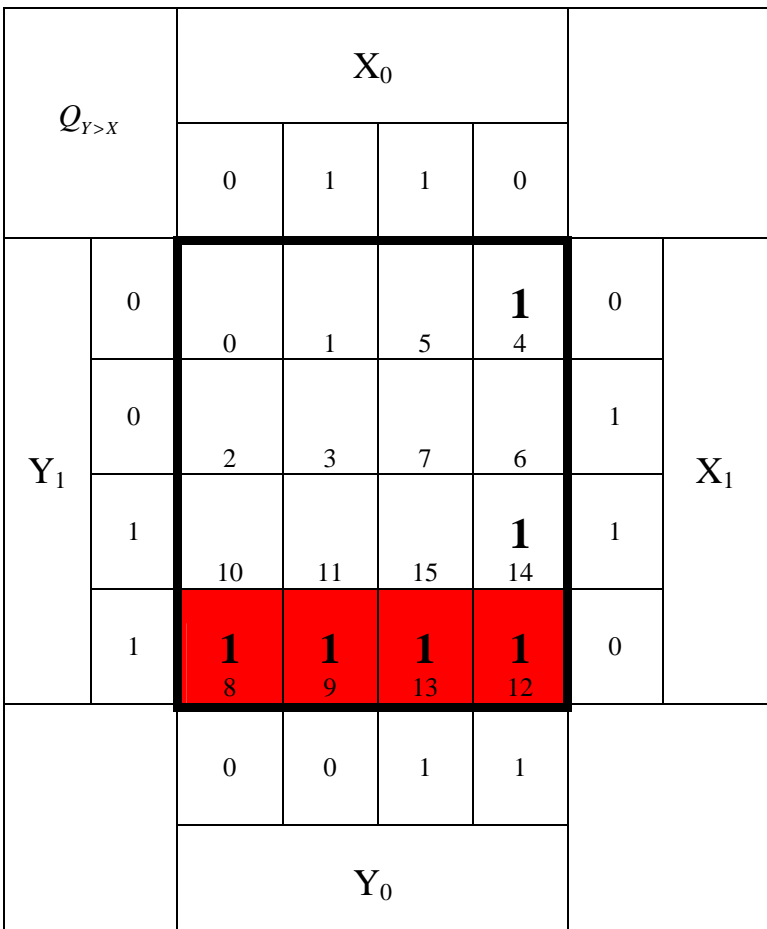

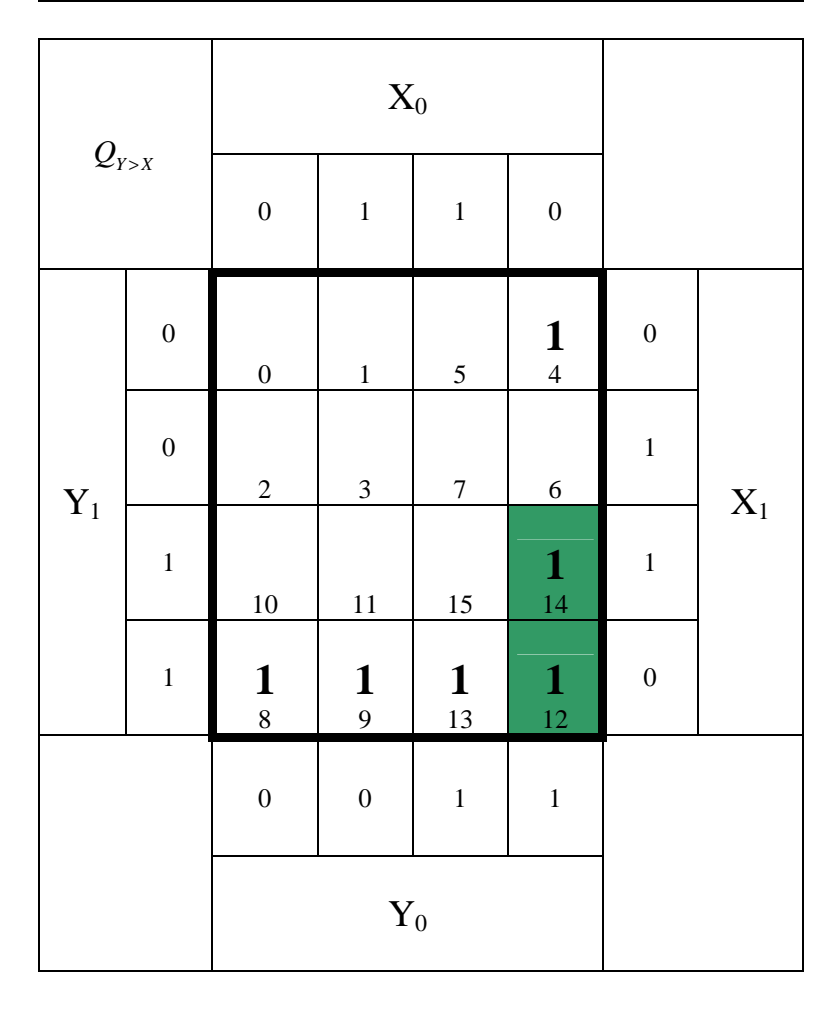

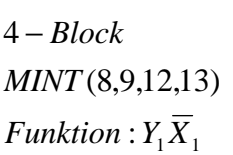

: 2 *Kosten*

Funktion :  $Y_1 Y_0 \overline{X}_0$ *MINT* (12,14) 2 − *Block*

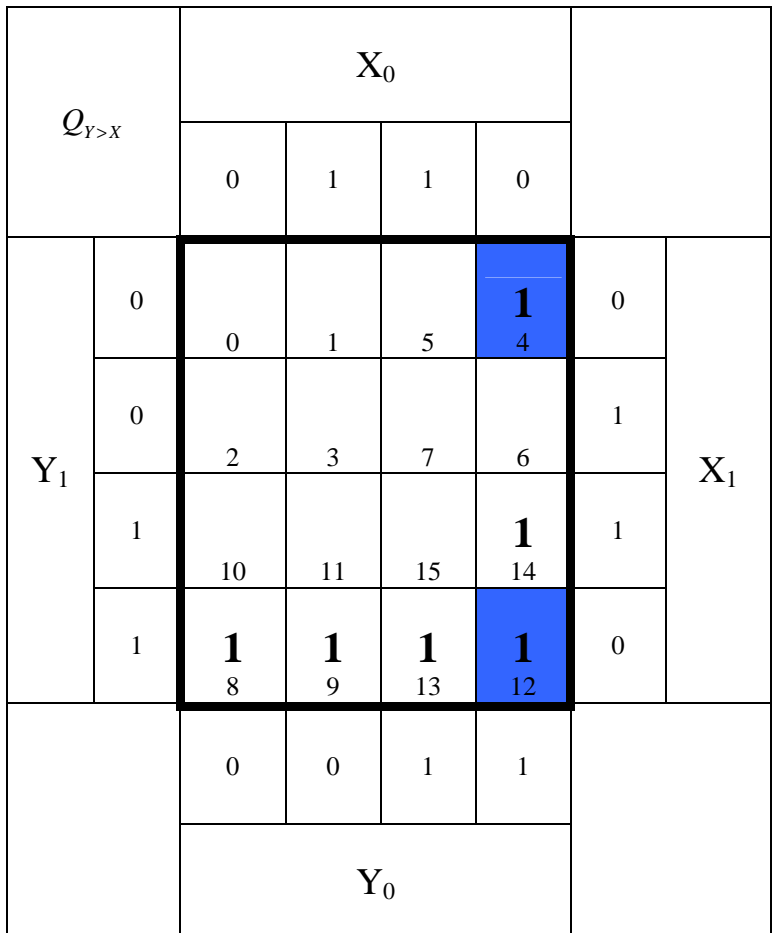

Funktion :  $Y_{0}\overline{X}_{1}\overline{X}_{0}$ (4,12) *MINT* 2 − *Block*

3. Bestimmen Sie die minimierten logischen Gleichungen  $Q_{Y=X\text{-min}}$ ,  $Q_{Y>X\text{-min}}$  und  $Q_{Y$ 

$$
Q_{X=Y-\text{min}} = Y_1 Y_0 X_1 X_0 \vee Y_1 \overline{Y_0} X_1 \overline{X}_0 \vee \overline{Y_1} Y_0 \overline{X}_1 X_0 \vee \overline{Y_1} \overline{Y_0} \overline{X}_1 \overline{X}_0
$$
  

$$
Q_{Y \times X-\text{min}} = \overline{Y_1} X_1 \vee \overline{Y_0} X_1 X_0 \vee \overline{Y_1} \overline{Y_0} X_0
$$
  

$$
Q_{Y \times X-\text{min}} = Y_1 \overline{X}_1 \vee Y_1 Y_0 \overline{X}_0 \vee Y_0 \overline{X}_1 \overline{X}_0
$$

4. Bestimmen Sie die Schaltungen für **QY=X-min, QY>X-min und QY<X-min**

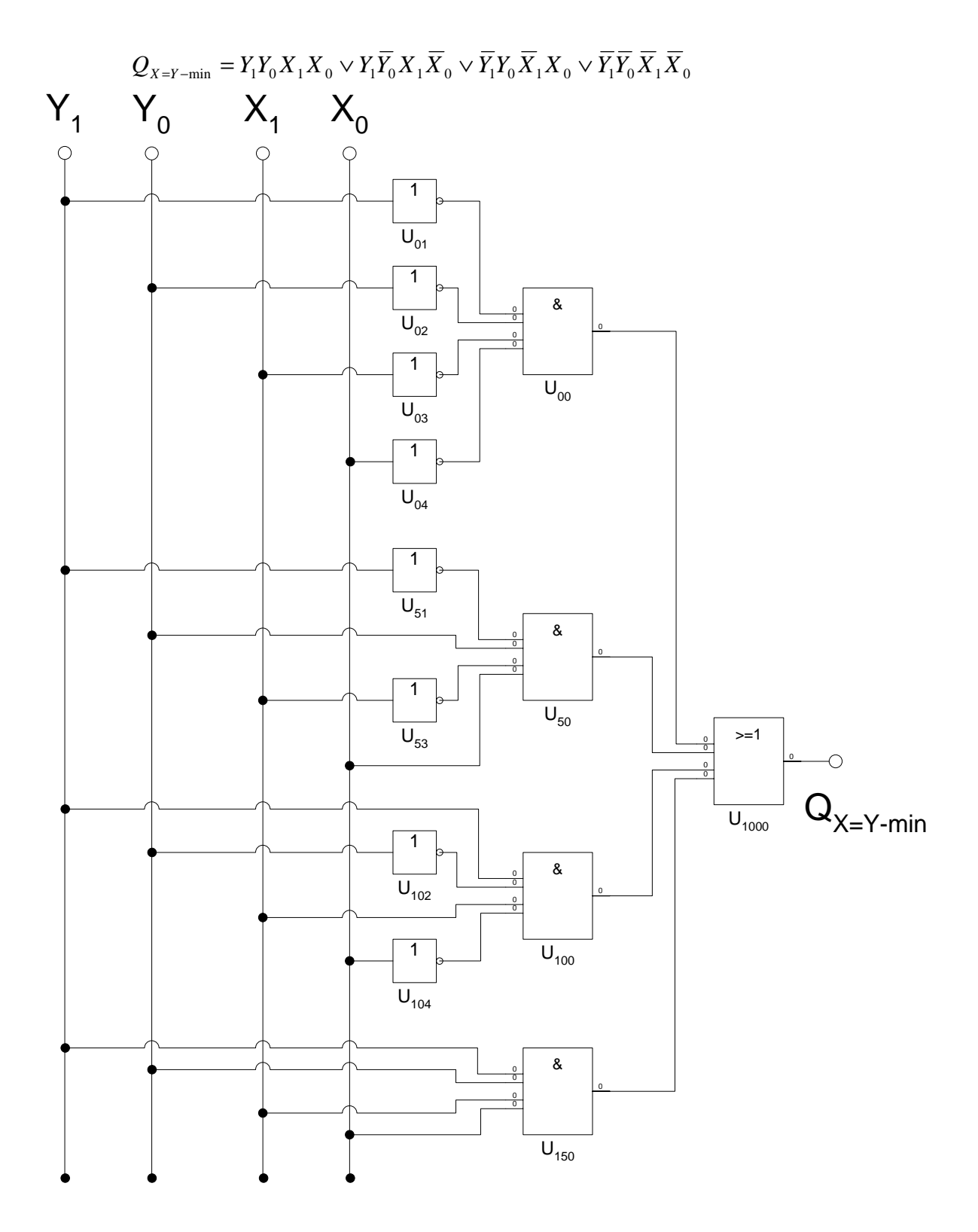

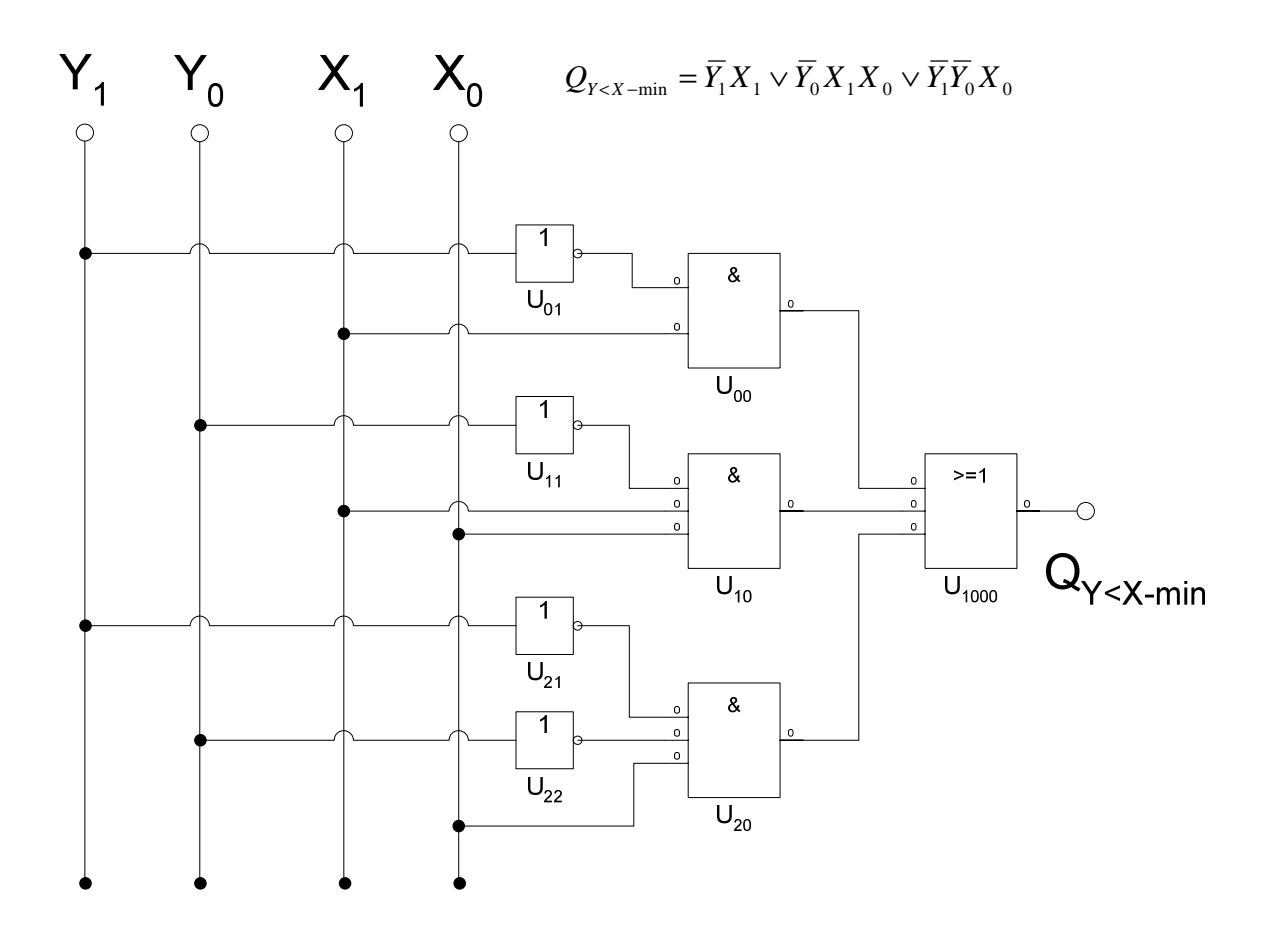

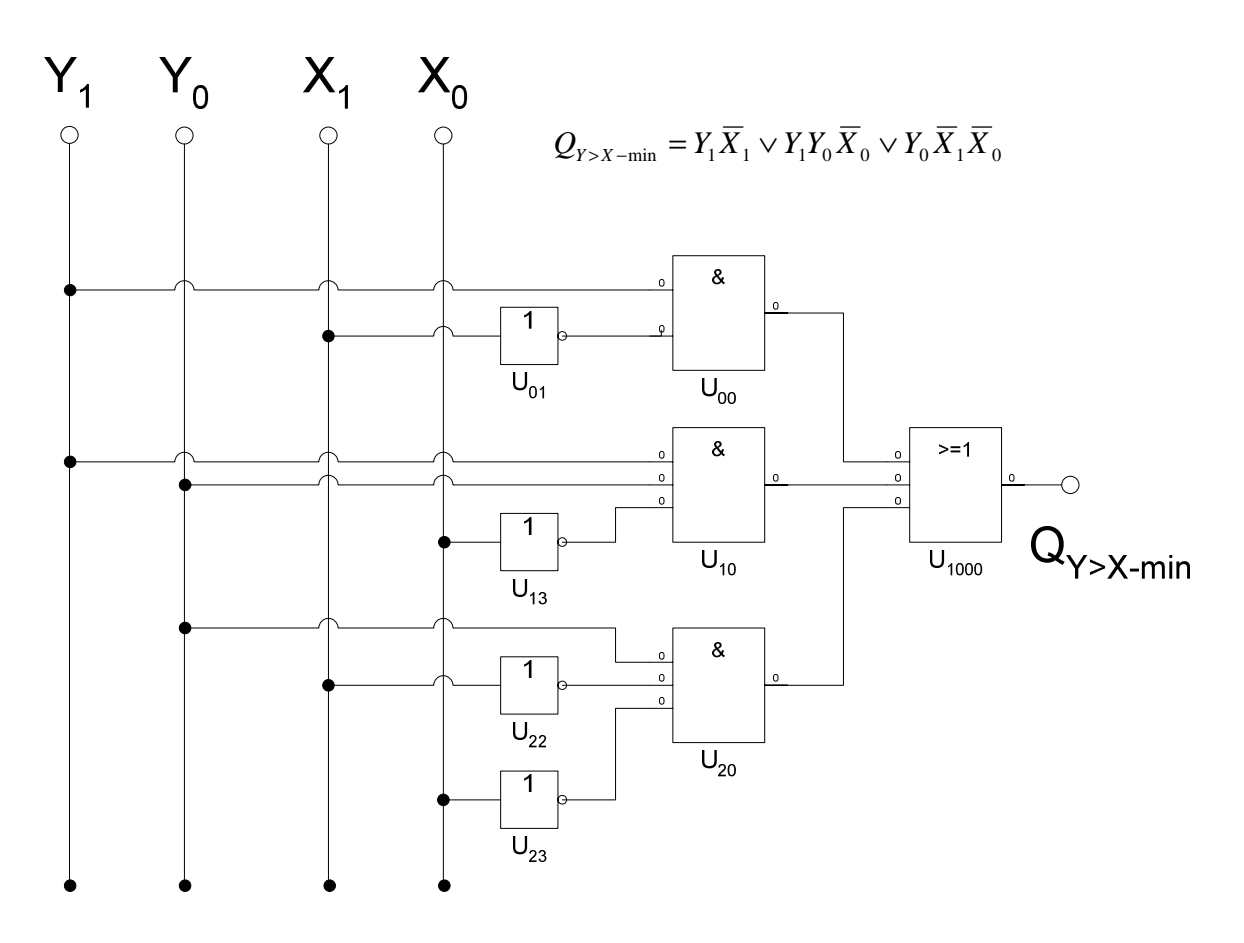